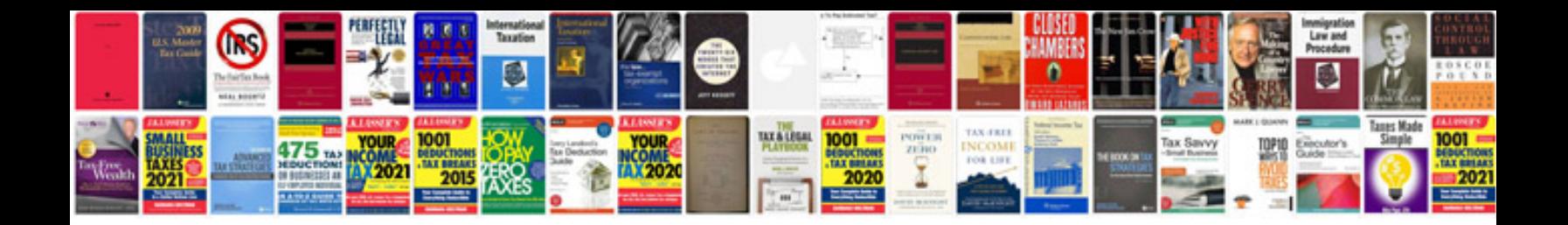

**Storyboard document template**

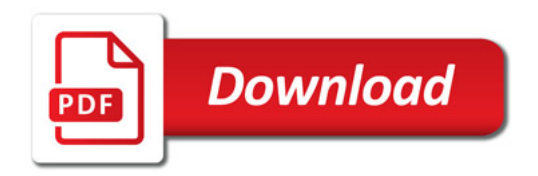

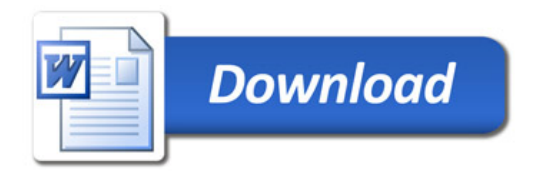